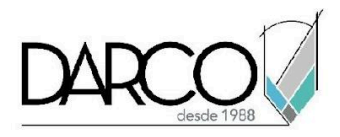

# **TEMARIO REVIT MEP FUNDAMENTOS**

Con Revit MEP podrás generar las instalaciones de un edificio trabajando con las funcionalidades específicas para modelar circuitos eléctricos, conectar charolas y tubos, sistemas de tuberías para agua potable, desagüe, protección contra incendios etc., además, sistemas mecánicos de climatización, todo esto, basado en configuraciones de plantillas que pueden ser cargadas de acuerdo con las disciplinas a diseñar y las herramientas de modelado especializadas de Revit MEP que te permitirán generar cada elemento de un sistema utilizando las familias MEP incluidas en las librerías de Revit, las cuales pueden ser modificadas en tamaño, material, conexiones etc., para ajustarlas a los requerimientos del diseño.

#### **OBJETIVO GENERAL**

Al final de este curso habrás adquirido los conocimientos para modelar y conectar los elementos de los sistemas mecánicos, de tuberías y eléctricos realizando edición básica a las conexiones con las familias que vienen predeterminadas en Revit MEP.

### **A QUIÉN VA DIRIGIDO**

Este curso está dirigido a ingenieros, arquitectos, estudiantes de arquitectura o ingeniería, modeladores, profesionistas del área de la construcción que requieran crear y editar modelos de instalaciones MEP básicas con las herramientas automatizadas de Revit. Este curso es parte de la ruta de preparación para la **"Certificación Profesional de Revit MEP"**.

### **REQUISITOS**

Conocimientos básicos de Windows.

### **DURACIÓN**

- 20 horas de lunes a viernes
- 18 horas en sábado

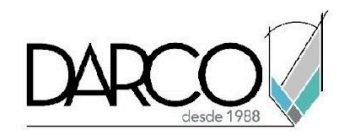

## **TEMARIO**

## **INTRODUCCIÓN**

Con los temas de introducción podrás familiarizarte con la interface de Revit y las funcionalidades que te permitirán navegar a través de las vistas del proyecto, controlar la visibilidad y propiedades de los objetos, además de identificar las ayudas de dibujo para facilitar el modelado de los sistemas.

- Conceptos BIM (Building Information Modeling)
- Interfaz de usuario
- Menú de cinta
- Navegador de proyectos
- Propiedades de vistas
- **●** Control de visibilidad en vistas
- **●** Tipos de elementos en Revit
- **●** Control de visibilidad de gráficos
- Formatos de archivos en Revit
- Propiedades de objetos
- Cotas temporales
- **●** Configuración de cotas temporales
- **●** Uso de Snaps
- **●** Selección de objetos
- **●** Filtros de selección
- **●** Comandos de edición
- **●** Creación de Niveles y Vistas de planta

## **PLANTILLAS DE PROYECTO**

Podrás reconocer las plantillas de proyecto por disciplina e identificar cómo realizar ajustes a las configuraciones para el proyecto y las familias de sistema de acuerdo con las necesidades de tu proyecto.

- Tipos de plantillas
- Configuración unidades de medida generales y por disciplina
- Asignación de disciplinas a vistas
- Configuración de familias cargables y de sistema en plantillas de proyecto
- Importación de archivos CAD

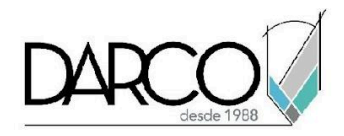

## **CREACIÓN Y EDICIÓN BÁSICA DE SISTEMAS MECÁNICOS**

Aprende a realizar las configuraciones necesarias para modelar sistemas de ductos con sus conexiones y equipos de manera manual y automática.

- Configuraciones mecánicas para ductos
- Configuración y creación de tipos de ductos
- Edición básica de conectores de familias de equipos mecánicos
- Modelado de sistema de suministro, retorno y extracción de aire
- Marcadores de posición de ductos (placeholder)
- Creación de sistemas de ductos
- Ruteo automático de ductos en un sistema
- Revisión del tamaño de ductos

## **CREACIÓN Y EDICIÓN BÁSICA DE SISTEMAS DE TUBERÍAS**

Aprende a realizar las configuraciones necesarias para modelar sistemas de tuberías con sus conexiones y equipos de manera manual y automática.

- Configuraciones mecánicas para tuberías
- Configuración y creación de tipos de tuberías
- Configuración y edición básica de conectores
- Colocación de elementos sanitarios y plomería
- Colocación de elementos mecánicos
- Edición básica de conectores en familias de sistemas de tuberías
- Modelado de sistemas de tuberías
- Marcadores de posición de tuberías (placeholder)
- Creación automática de tuberías para sistemas de plomería
- Revisión del tamaño de ductos

## **SISTEMAS DE PROTECCIÓN DE INCENDIOS**

Aprende a realizar las configuraciones necesarias para modelar sistemas de protección contra incendios con sus conexiones, tipos de aspersores y equipos de manera manual y automática.

- Colocación de aspersores o rociadores
- Edición básica de las conexiones de aspersores o rociadores
- Modelado de sistemas de protección contra incendios
- **●** Creación automática de tuberías para los sistemas contra incendios

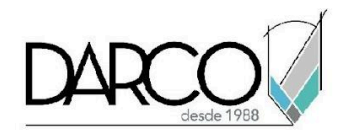

# **CREACIÓN Y EDICIÓN BÁSICA DE SISTEMAS ELÉCTRICOS**

Aprende a crear circuitos de iluminación y potencia, dibujar la representación del cableado, rutear charolas y tubos para crear y configurar los sistemas eléctricos.

- Configuración eléctrica para circuitos, cables, Conduits y charolas
- Configuración y edición básica de conectores
- Colocación de elementos de un sistema
- Creación y edición de circuitos (para representación)
- Creación automática del cableado eléctrico
- Colocación de charolas y tubería Conduit

## **COMPROBACIÓN DE SISTEMAS**

Una vez creados los sistemas podrás comprobar la cantidad de elementos que forman parte de estos además, analizar que los elementos se encuentran conectados correctamente.

- **●** Revisión de elementos desconectados en los sistemas
- **●** Marcas de desconexión
- **●** Navegador de sistemas (System browser)

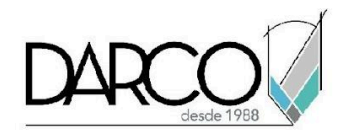

## **INFORMACIÓN ACERCA DE NUESTROS CURSOS**

- 1. Todos los cursos se imparten desde nuestra plataforma a través de zoom y además con acceso al material del curso.
- 2. Todas los contenidos de las sesiones de los cursos serán grabados, las cuales te compartiremos para visualización únicamente. Debes solicitar a tu asesor la compartición de las grabaciones una vez termine tu curso. Al confirmar tu participación en este curso aceptas que todos los contenidos de las sesiones serán grabados.
- 3. Una vez te inscribas a los cursos desde nuestra plataforma, te llegará un correo de notificación con información e instrucciones, además, de notificaciones adicionales en caso de que existan cambios o recordatorios de las fechas y horarios de tus cursos.
- 4. En el caso de los cursos en línea, debes revisar la documentación en el correo de notificación que llegará desde nuestra plataforma, el cual contiene información sobre los requisitos de infraestructura para conectarte a las sesiones del curso.
- 5. Los cursos son 100% prácticos, a medida que el instructor vaya avanzando con la explicación de los temas, irás desarrollando los ejercicios propuestos para el curso de acuerdo con este temario. Si requieres un temario personalizado consulta con tu asesor.
- 6. Deberás cumplir con asistencia del 80% del curso para obtener el certificado de participación. Los certificados pueden ser emitidos directamente por el fabricante para los softwares que aplique a través de nuestro centro de capacitación.
- 7. En las sesiones de curso se utilizará el software en la última versión, en unidades métricas y en inglés para las funcionalidades que apliquen. El software será parte de las herramientas didácticas para explicar y aplicar los conceptos.

### **REQUISITOS TECNOLÓGICOS PARA LOS CURSOS EN LÍNEA**

- 1. Debes tener instalado en software en idioma inglés en la última versión.
- 2. El software debe estar instalado sobre Sistema Operativo Windows 10 o la versión de sistema operativo más actualizada.
- 3. Si **no** cuentas con el sistema operativo indicado consulta con tu asesor por lo menos 2 días hábiles antes de comenzar tu curso online para obtener apoyo.
- 4. Comprueba la velocidad de conexión a internet tanto de subida como bajada observando que tengas el mínimo 10 MB, puedes consultar en <https://www.speedtest.net/es> (si tienes dudas sobre el resultado de la consulta, puedes enviar la información a tu asesor o envía un mail a [soporte@darco.com.mx](mailto:soporte@darco.com.mx) para obtener apoyo).